## **Demandes**

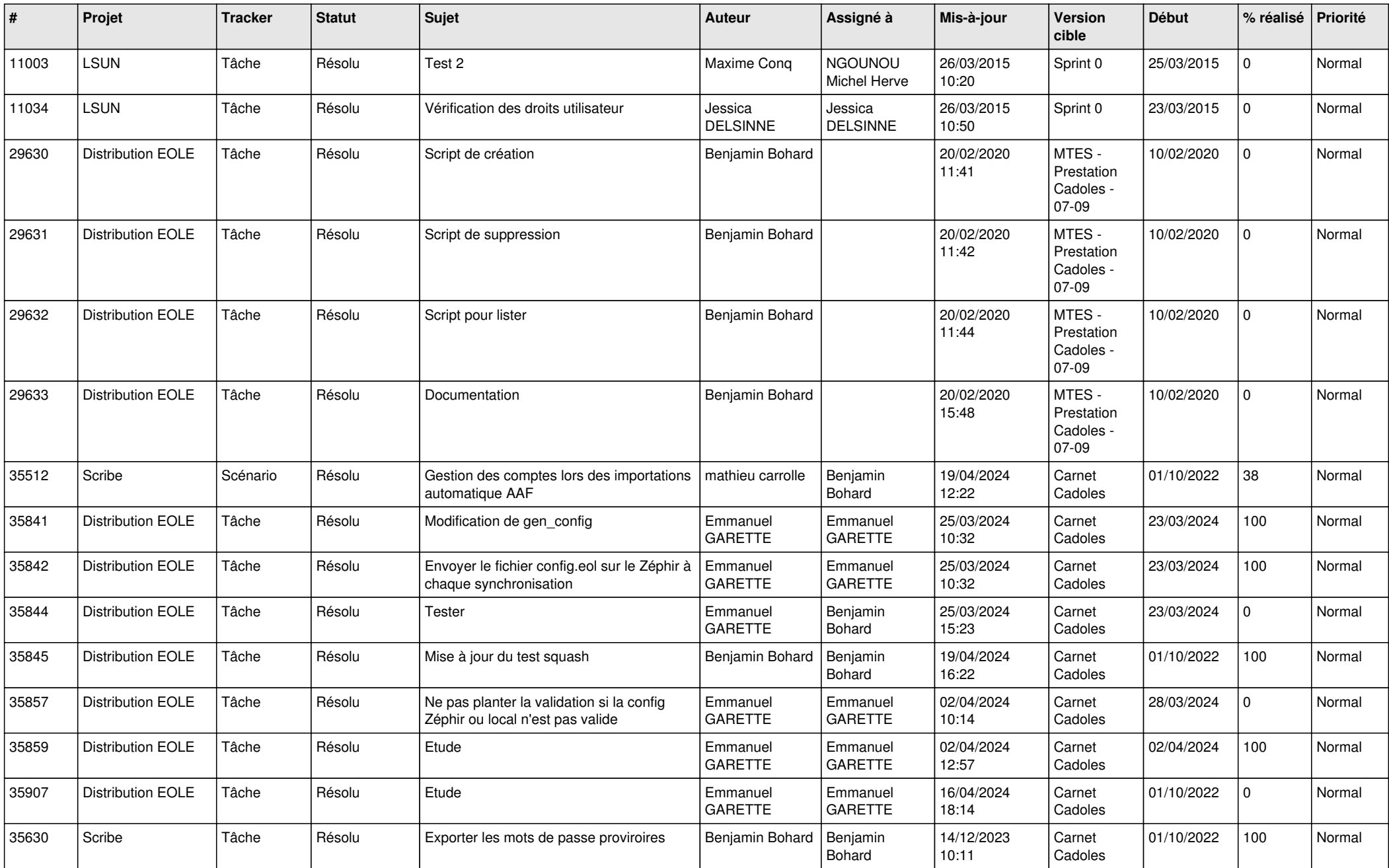

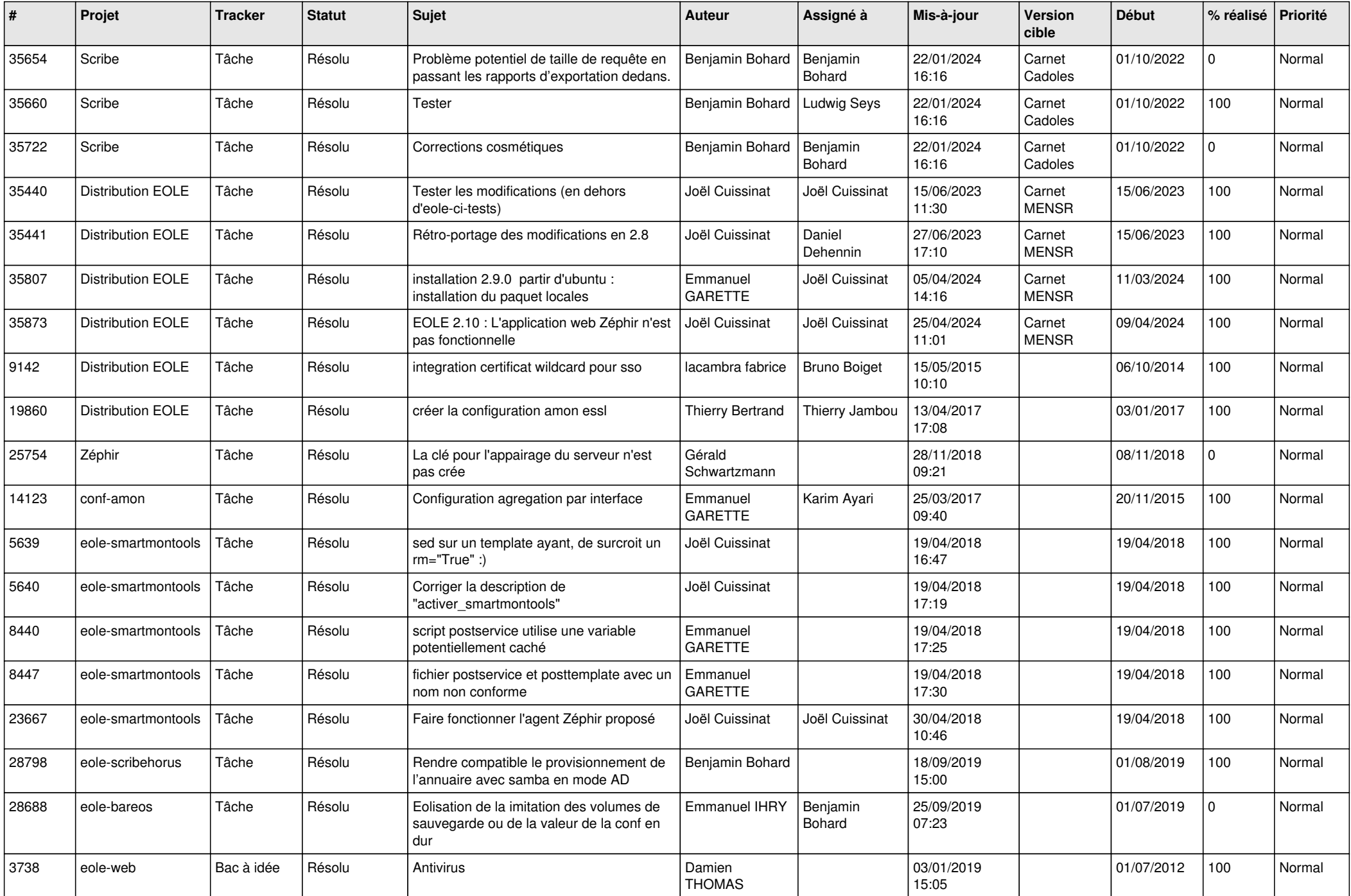

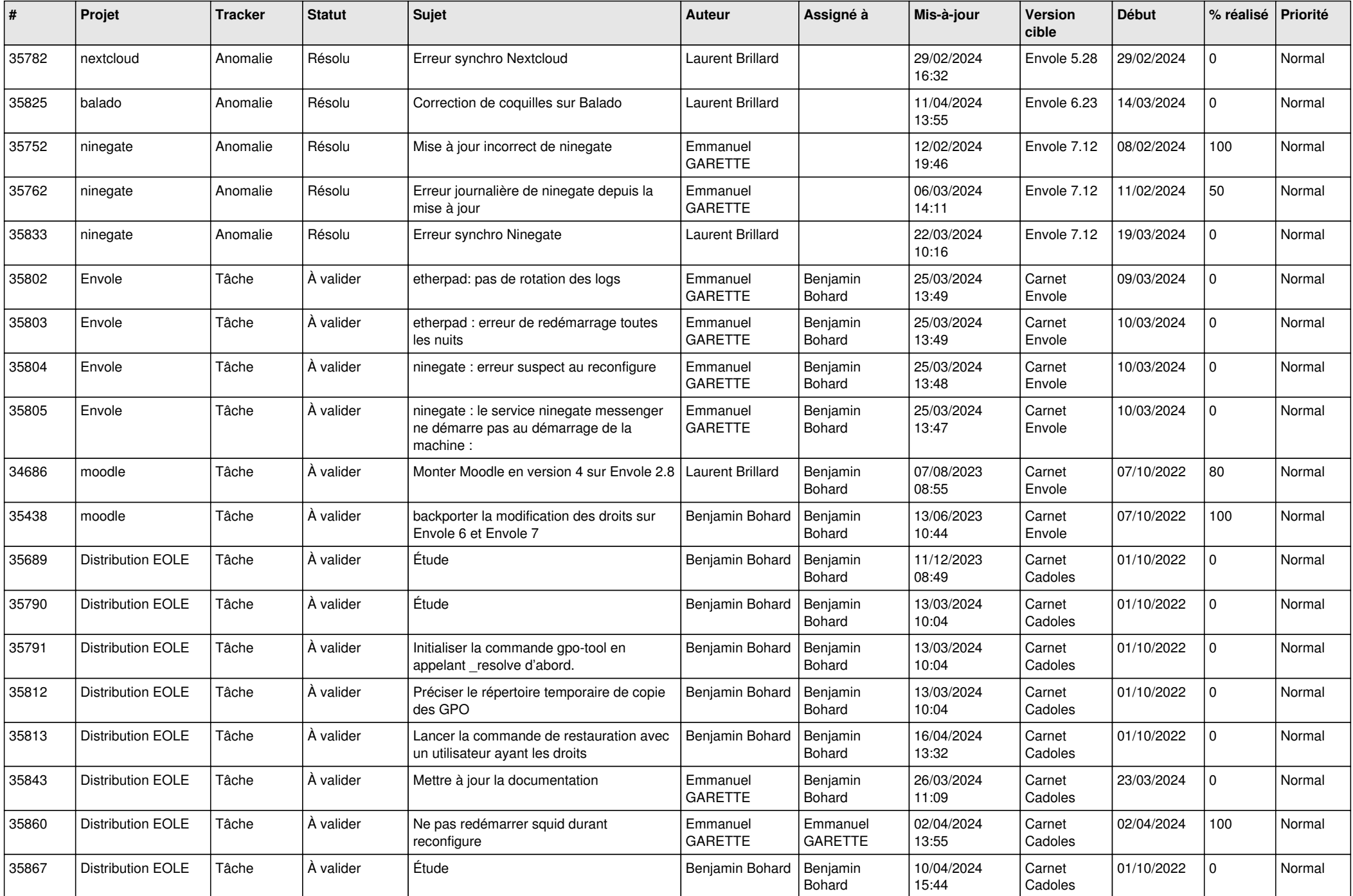

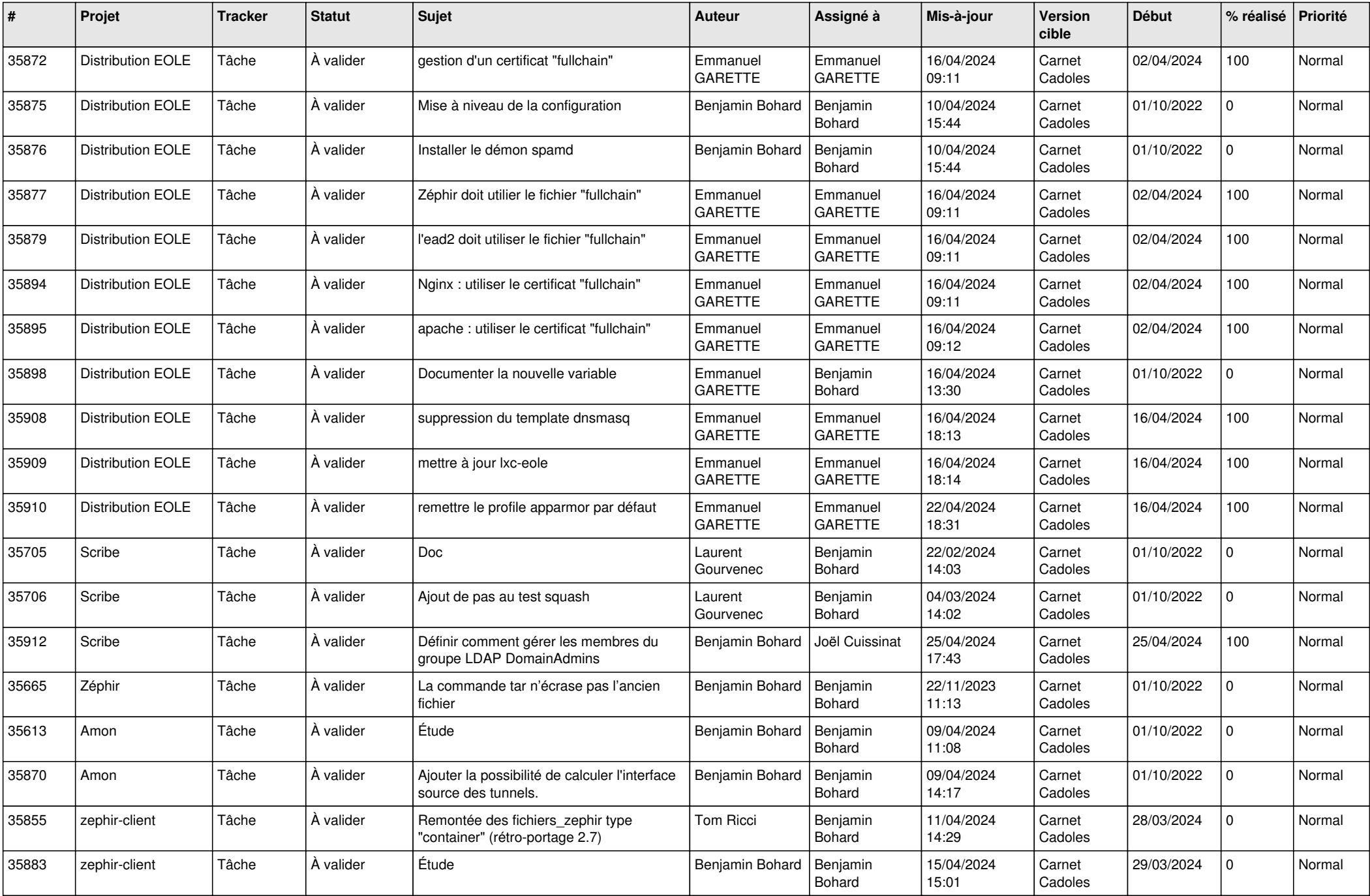

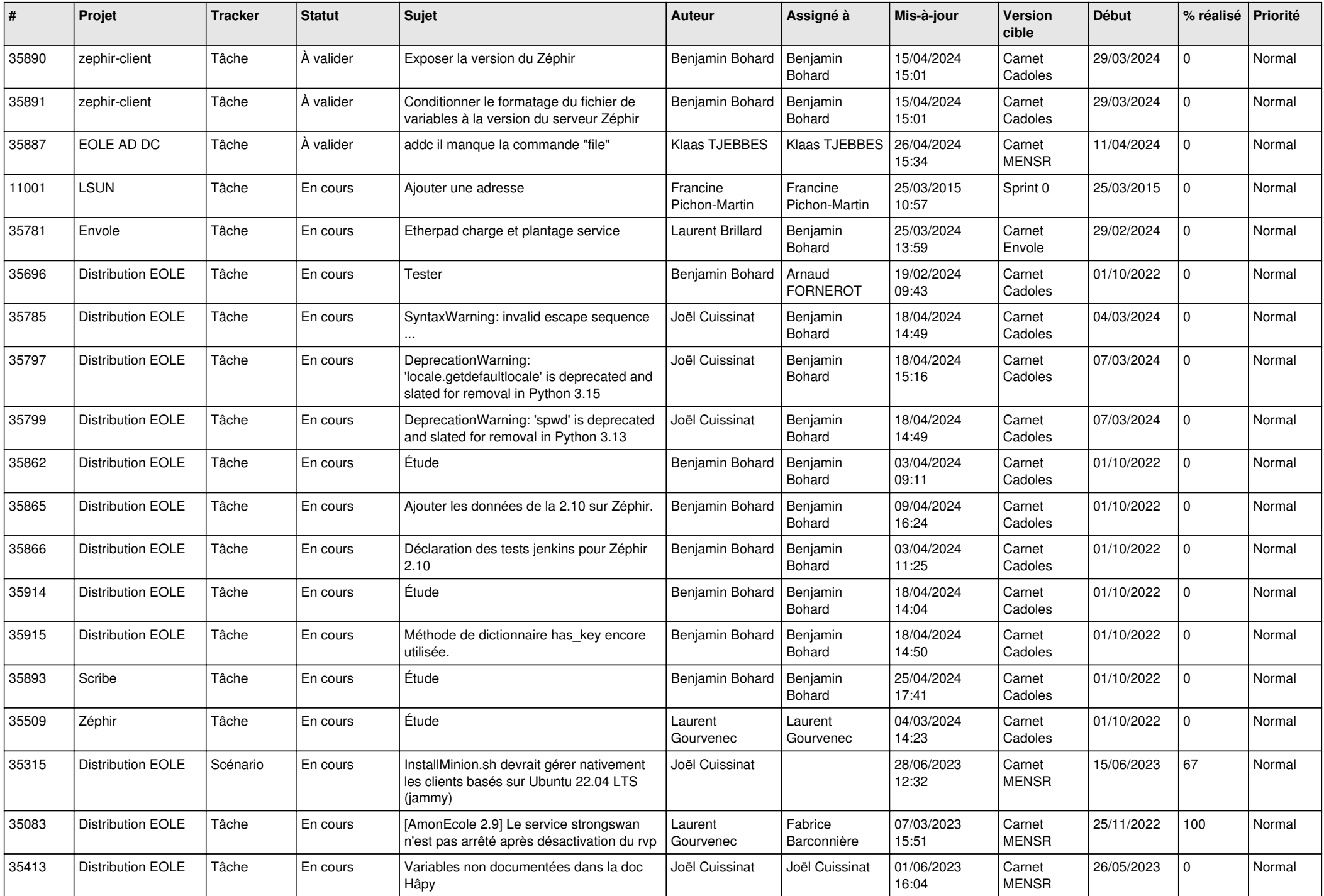

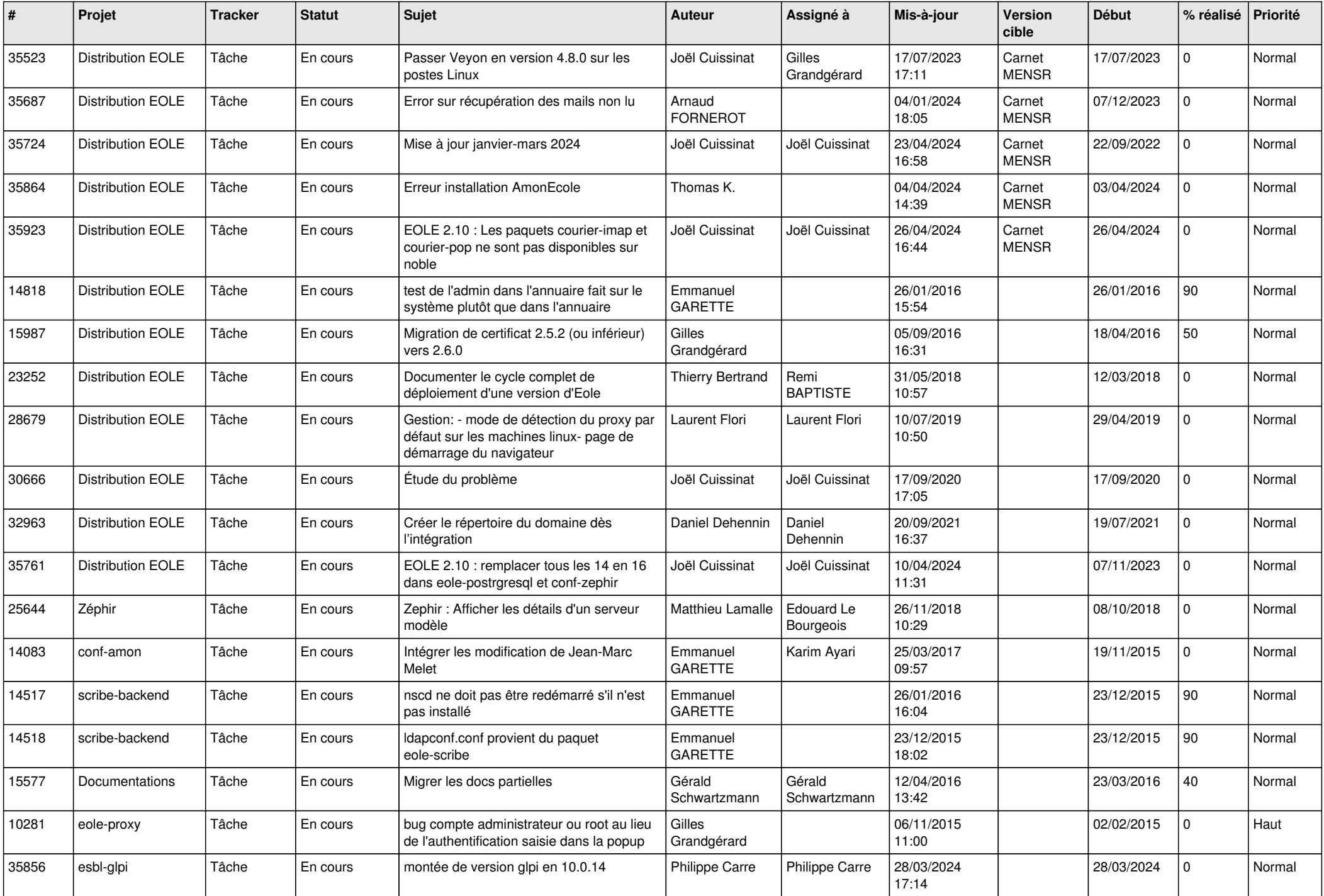

![](_page_6_Picture_684.jpeg)

![](_page_7_Picture_648.jpeg)

![](_page_8_Picture_716.jpeg)

![](_page_9_Picture_634.jpeg)

![](_page_10_Picture_658.jpeg)

![](_page_11_Picture_651.jpeg)

![](_page_12_Picture_601.jpeg)

![](_page_13_Picture_621.jpeg)

![](_page_14_Picture_556.jpeg)

![](_page_15_Picture_606.jpeg)

![](_page_16_Picture_554.jpeg)

![](_page_17_Picture_588.jpeg)

![](_page_18_Picture_577.jpeg)

![](_page_19_Picture_549.jpeg)

![](_page_20_Picture_530.jpeg)

![](_page_21_Picture_508.jpeg)

![](_page_22_Picture_540.jpeg)

![](_page_23_Picture_542.jpeg)

![](_page_24_Picture_560.jpeg)

![](_page_25_Picture_577.jpeg)

![](_page_26_Picture_593.jpeg)

![](_page_27_Picture_503.jpeg)

**...**